# Science Research: Sea Lion Tracking

Presentation: Christine Baca

### **Overview**

• Where? George Washington **University** · When? • June 20th – August 5th (~7 weeks) ∘What? **Tracking Sea Lion claps using** MATLAB technology, along with a few other side projects.

Sea Lion Project **Overview** 

 Fluid dynamic research within recent years has discovered that sea lion claps (i.e. the way sea lions move through the water by clapping their fins) produces a substantial amount of propulsion force but almost no resulting wake within the water.

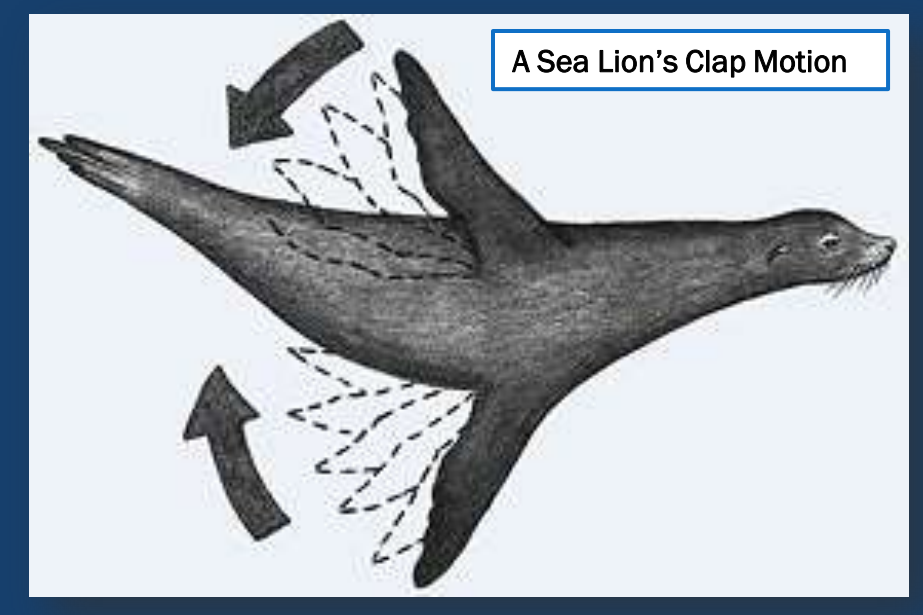

 The lab's goal is to analyze a sea lion's claps with the use of 3D tracking and dye visualization then to create a robotic flipper that replicates that movement.

## **What** Programs Did I Use?

 Within the internship, I learned and used MATLAB, SolidWorks, and LabVIEW,

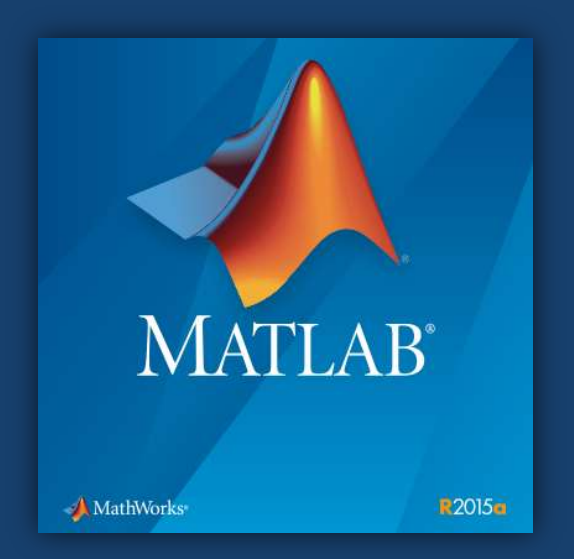

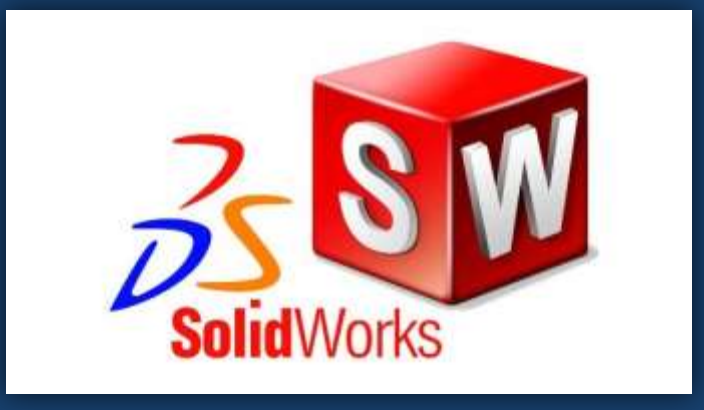

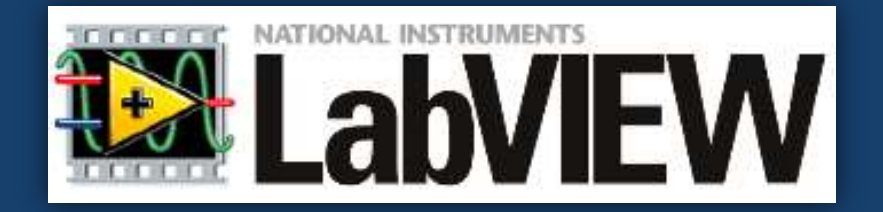

Tracking a Sea Lion's Motion Using MATLAB

IN 4 STEPS

Step One: Organize and Trim the Videos

#### Sea Lion Clap Chart in Google Drive

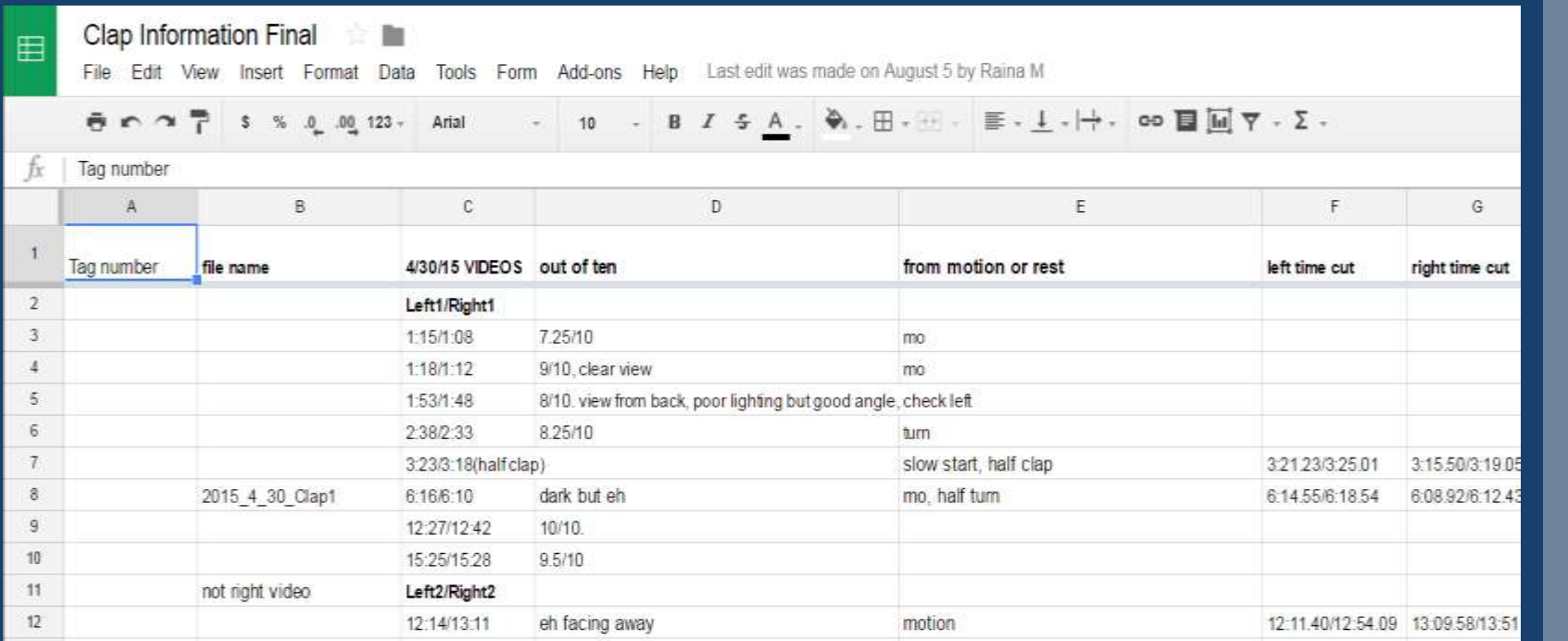

Convert videos with an Adobe program

Step Two: Upload Camera Videos onto MATLAB

- Open MATLAB and 'RUN' the sea lion tracking program.
- Calibrate the left and right videos:

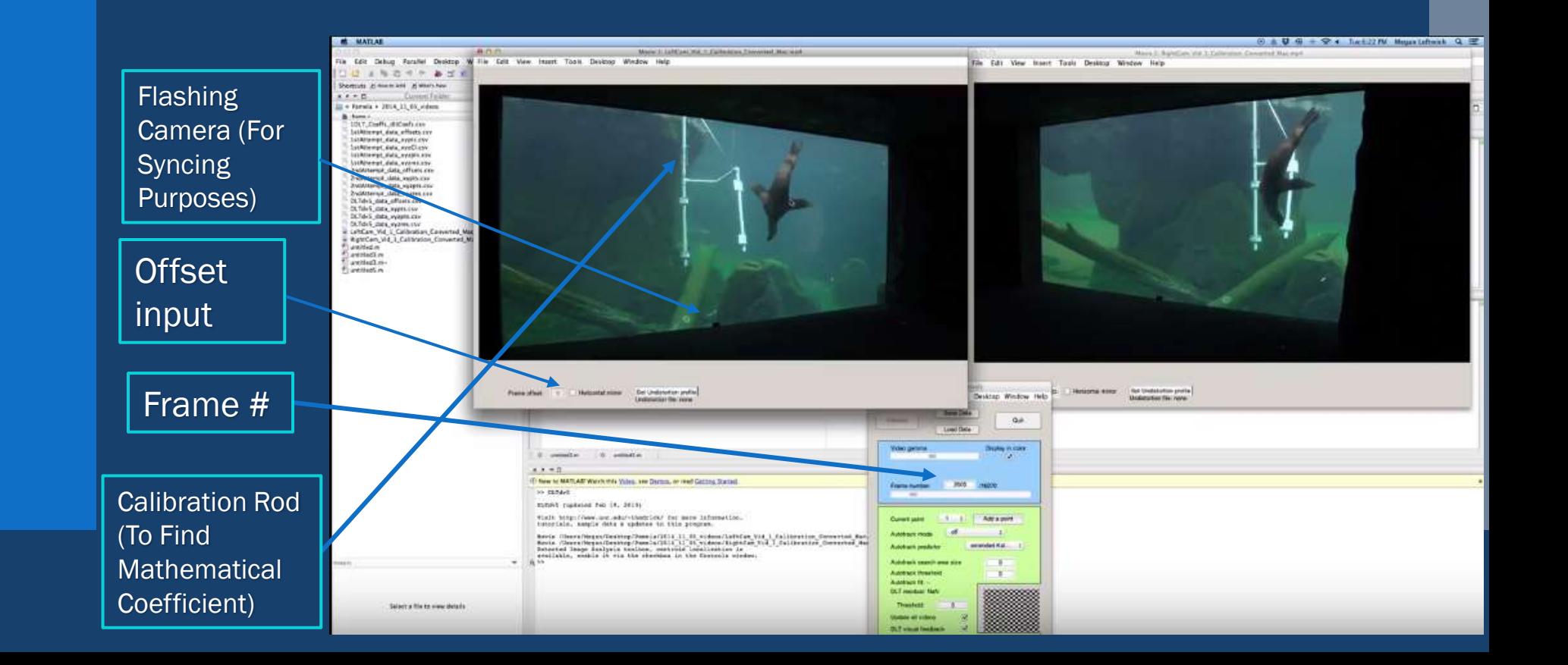

Step Three: Find the Clap Frames and **Track** 

#### Adjust frames to pinpoint clap and input points that outline the fin for every other frame of the clap's motion.

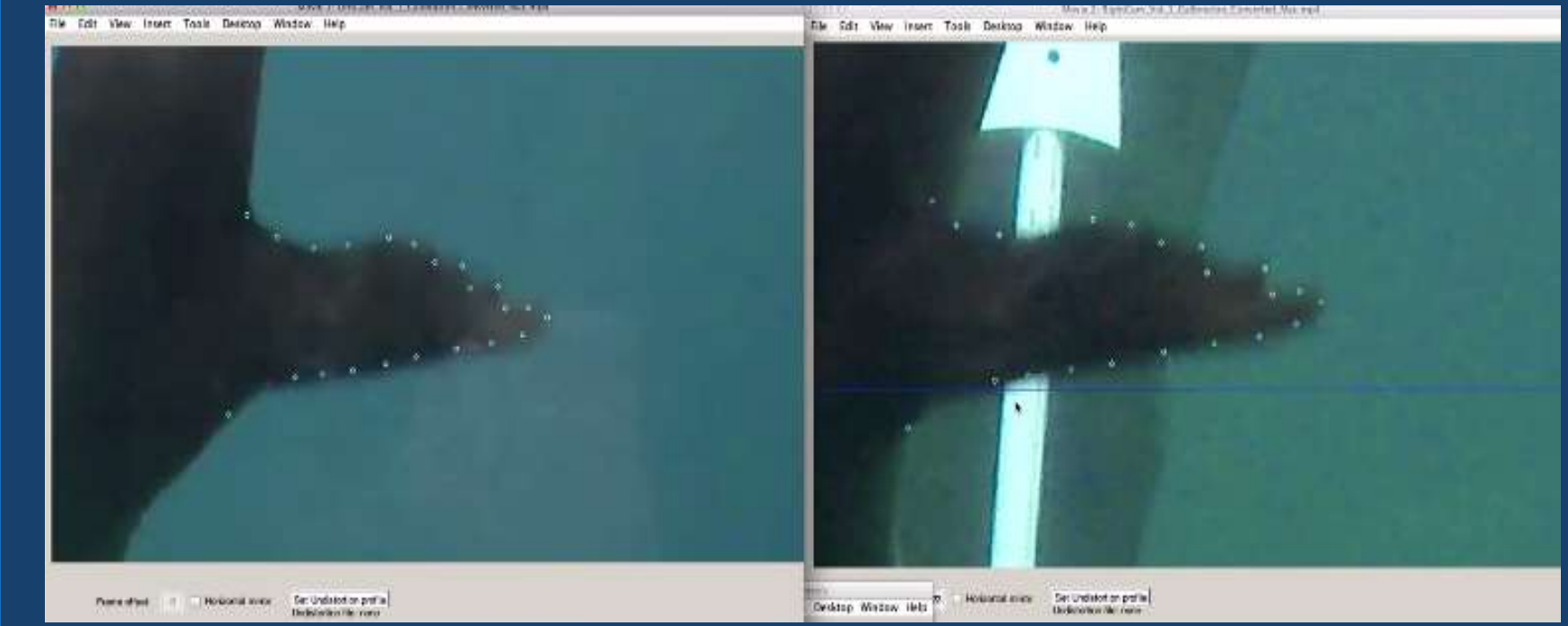

• The mathematical coefficient inputted into the program helps to define where the points align together from the two angles.

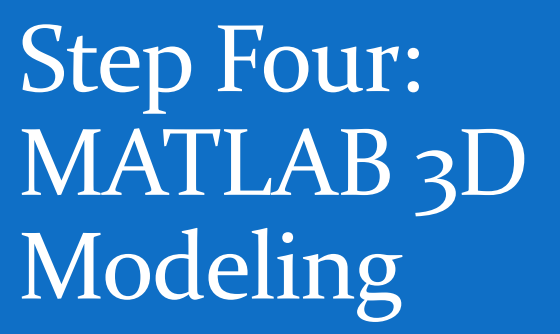

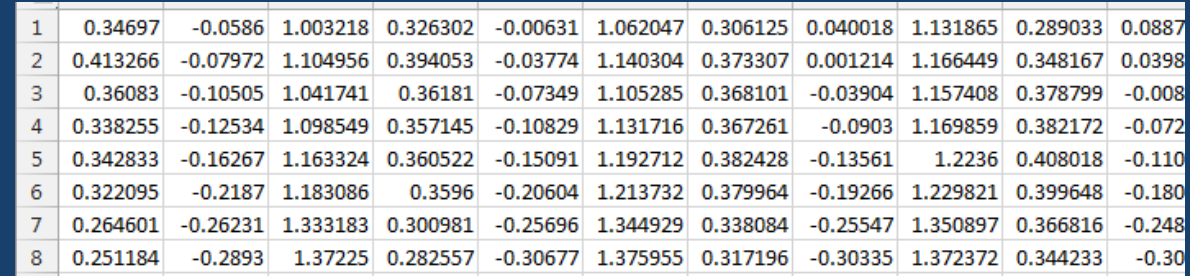

- Save Data as an **Excel File**
- Load into MATLAB 3D Modeling Program
- Convert!

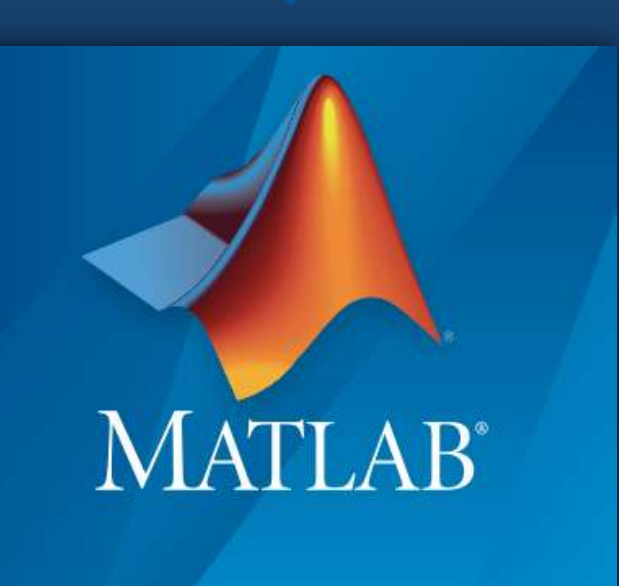

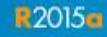

## Step Four [Part Two]: THE RESULT! A Good Clap vs. Bad Clap

#### Good Clap

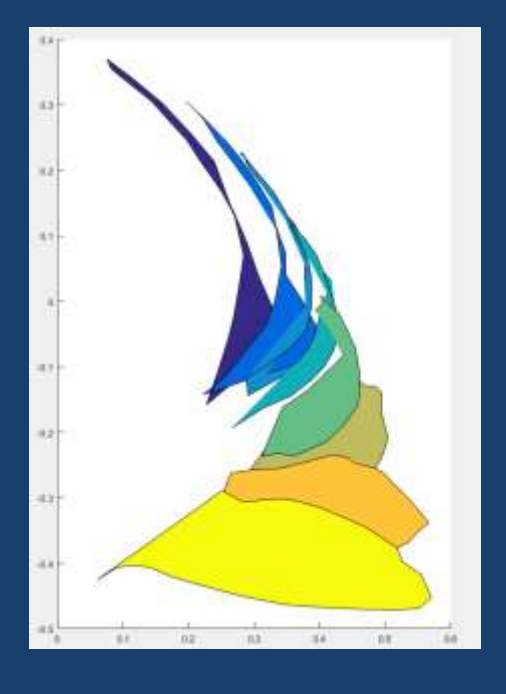

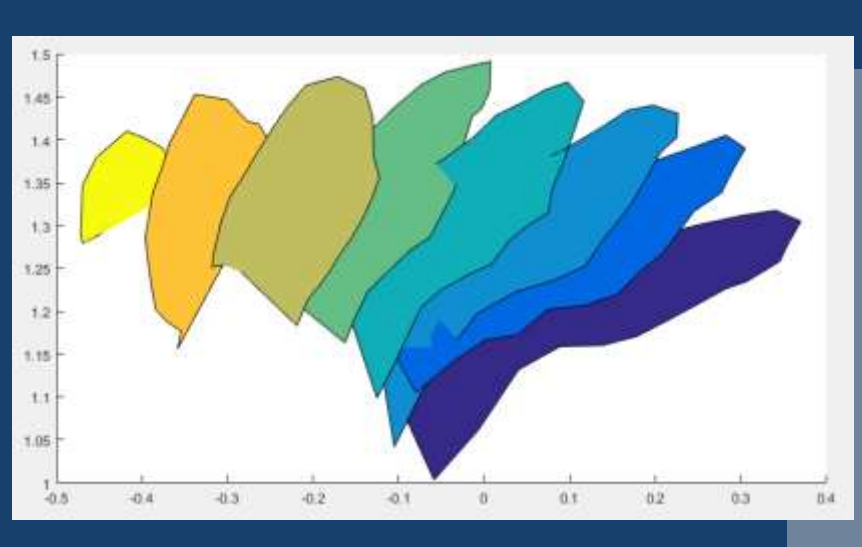

**BAD Clap** 

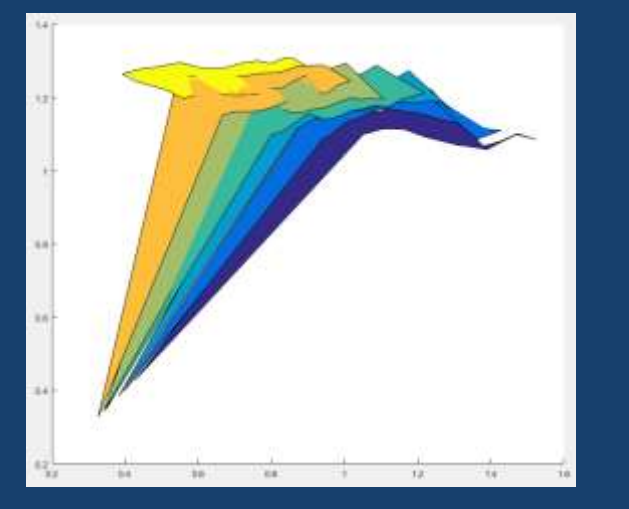

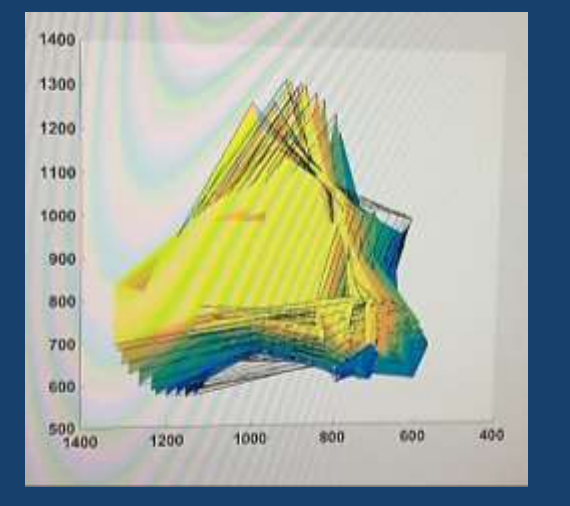

## Dye Visualization & Making a Sea Lion Flipper

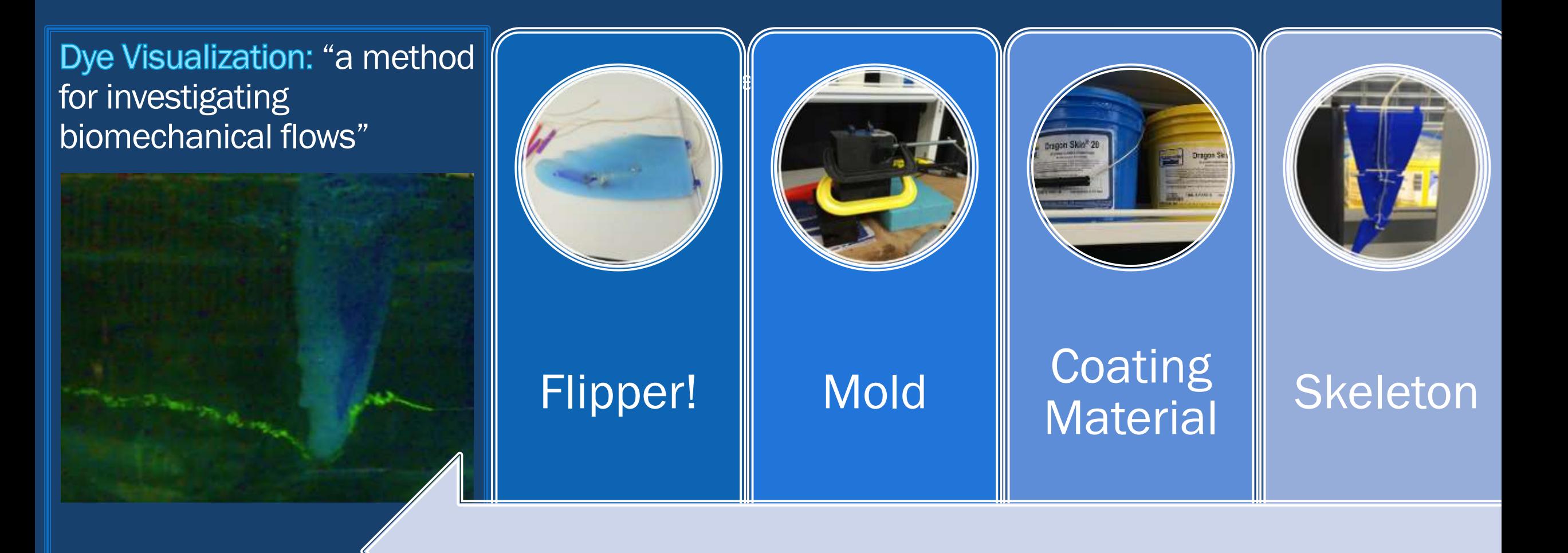

## Side Projects:

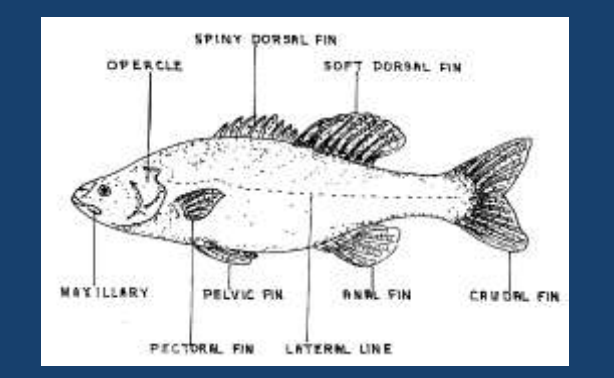

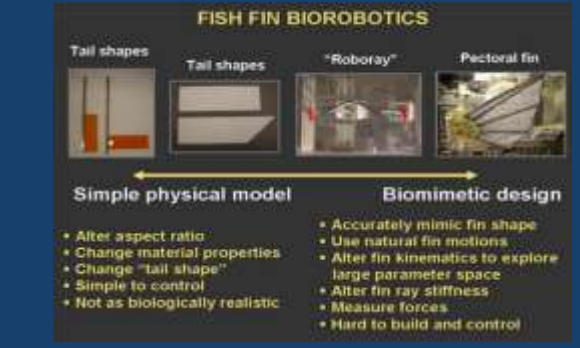

- Used LabVIEW and SolidWorks to tinker with Dynamic Simulator on Human Birth, a mechanical uterus used to test and simulate the fluid dynamics of childbirth.
- Created a power point overview of a research paper about swimming hydrodynamics research

#### Adventured in GW's Machine Shop

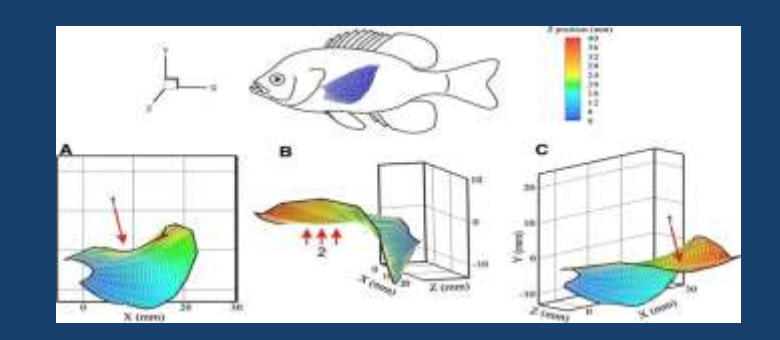

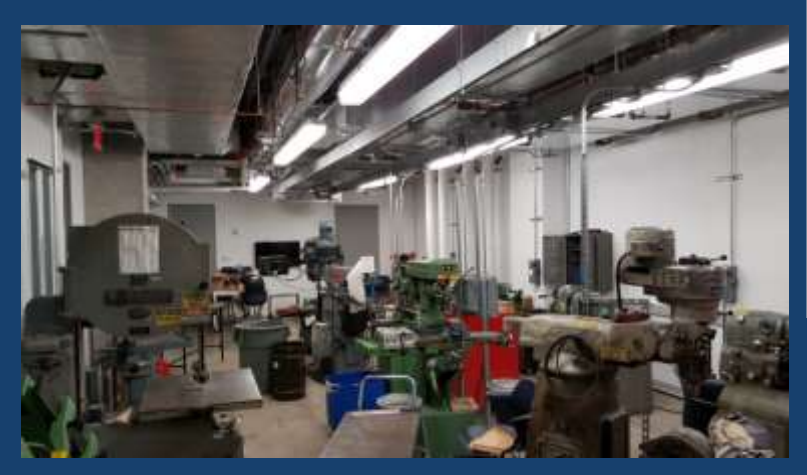

## **Lessons** Learned

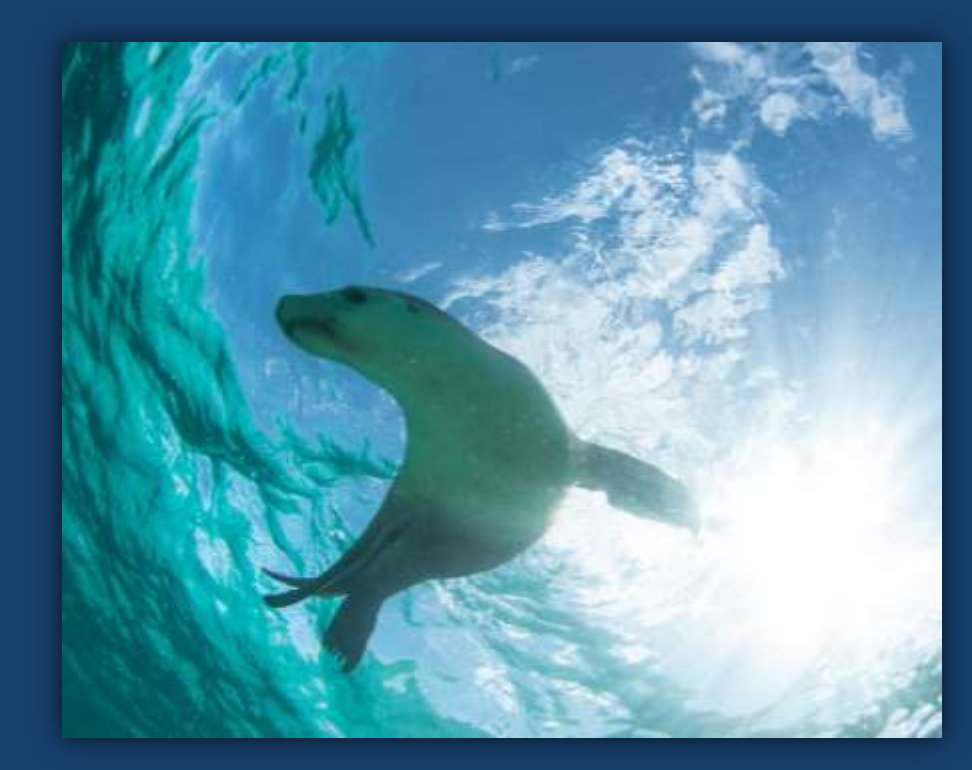

- Be flexible, diligent, and be sure to go back and fix mistakes
- Be open-minded to learn different things
- Do not be afraid to go to IT

- Communicate with your co-workers (i.e. grad students, fellow interns, and post-doc)
- Write good lab reports!
- *Love sea lions!*

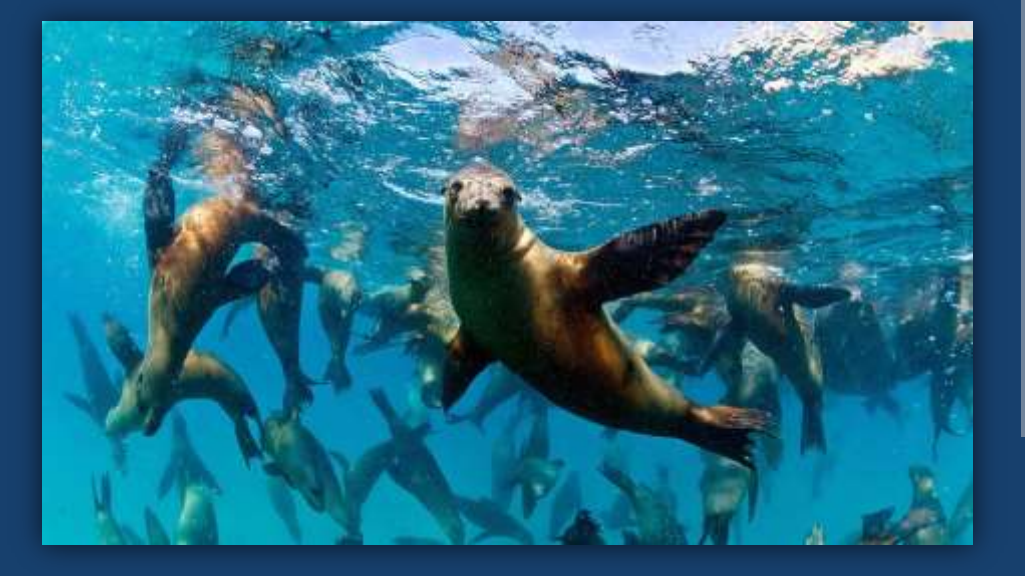

# Thank you!

- Dr. Megan Leftwich
- Graduate Students: Aditya and Alexa
- Fellow Intern: Raina
- George Washington **University**
- Holton-Arms STEM Scholars program

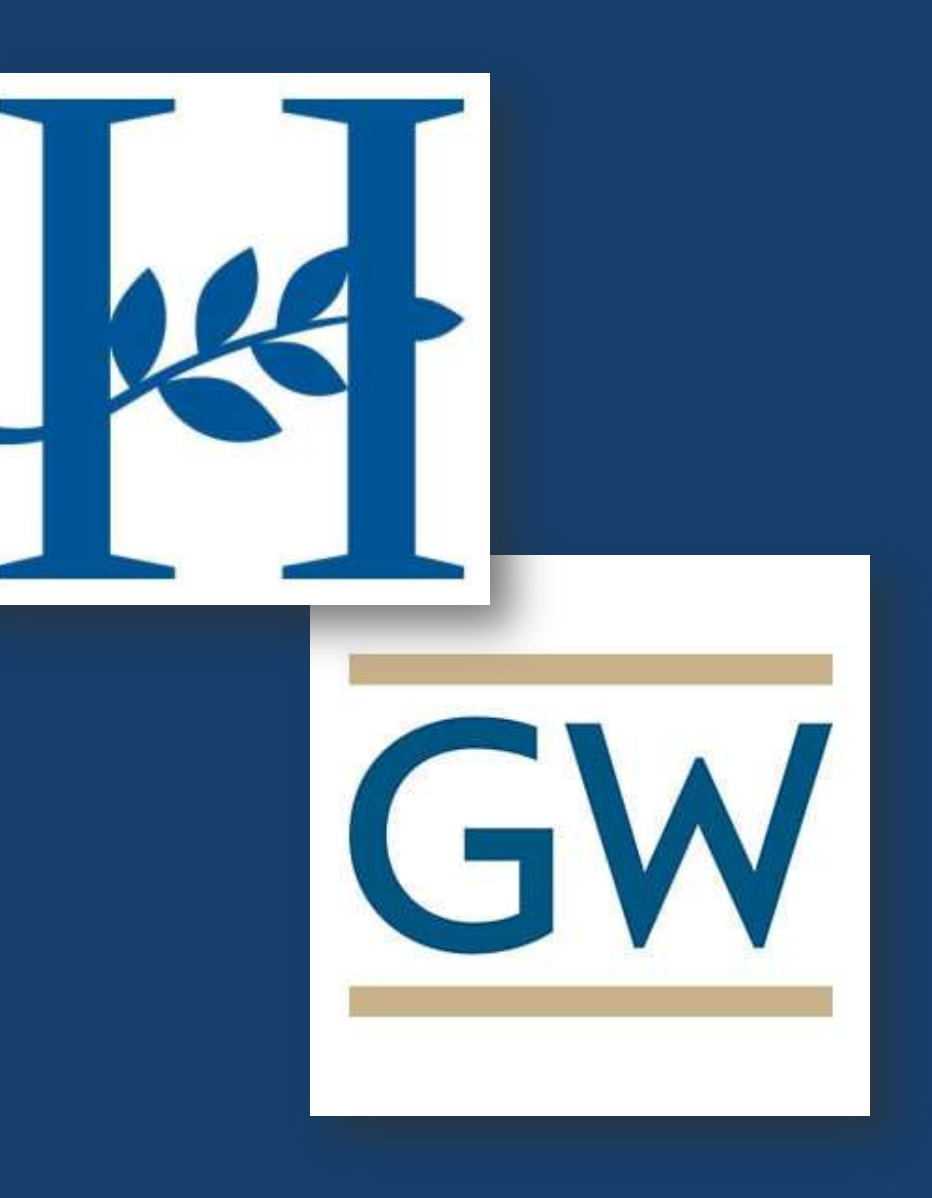